## **PROCESSAMENTO DIGITAL DE IMAGENS MULTITEMPORAIS LANDSAT-5 TM E JERS-1 SAR APLICADO AO MAPEAMENTO E MONITORAMENTO DE ÁREAS DE ALTERAÇÃO ANTRÓPICA NA AMAZÔNIA**

Yosio Edemir SHIMABUKURO' Raimundo ALMEIDA-FILHO'

#### **Resumo**

X

Imagens Landsat-5 TM e JERS-1 SAR foram usadas para mapear e monitorar áreas de alterações antrápicas na região da serra do Tepequém e arredores, no estado de Roraima. A área de estudo, perfazendo aproximadamente 400 km<sup>2</sup>, é coberta por floresta tropical e campos abertos. Parte da cobertura vegetal nativa tem sido continuamente substituída por áreas cultivadas (agricultura e pastagens), e alteradas por atividades de garimpo. Para o desenvolvimento deste trabalho foram utilizadas imagens Landsat-5 TM (adquiridas em 1987, 1991, 1994 e 1996) e as imagens JERS-1 SAR (adquiridas em 1993, 1994 e 1996). As imagens Landsat-5 TM foram decompostas em componentes solo, vegetação e sombra, através de um modelo linear de mistura espectral. Técnicas de segmentação, classificação por região e edição de imagens foram utilizadas para mapear áreas degradadas. Os resultados mostraram no período um crescimento de 341 hectares para 1.986 hectares, devido a atividades agropastoris em áreas de florestas. Comrelação às atividades de garimpo, predominantes em áreas de campos abertos, identificou-se um crescimento de 94 hectares para 537 hectares. Imagens JERS-1 SAR foram analisadas como uma tentativa de prover informações referentes aos anos em que imagens Landsat não puderam ser usadas, devido à presença de cobertura de nuvens. Informações extraídas dessas imagens, realçadas com ampliação linear de contraste, permitiram detectar apenas áreas recém desmatadas, ou em estágio de regeneração no domínio da floresta tropical, não fornecendo qualquer informação relativa às áreas de garimpo, no domínio de campos abertos. Informações relativas às áreas desmatadas por garimpos foram apenas parcialmente fornecidas, através da geração de Imagens diferença entre datas distintas. O procedimento adotado mostrou-se eficiente, para o caso das imagens Landsat, produzindo mapas acurados. Embora tenha sido aplicado em uma pequena região, este procedimento pode ser aplicável para mapear e monitorar amplas regiões na Amazônia.

**Palavras-chave:** Sensoriamento Remoto, Desmatamento, Garimpo, Processamento Digital de Imagens, Landsat-5 TM, JERS-1 SAR.

Instituto Nacional de Pesquisas Espaciais - INPE. C.P. 515, São José dos Campos, SP, Brasil, , 12201-970. e-mail: yosio@ltid.inpe.br; rai@itid.inpe.br

**GEOGRAFIA, Rio Claro, Vol. 27(2): 81-96, agosto 2002.** 

## **Abstract**

#### **Digital processing of multitemporal Landsat-5 TM and JERS-1 SAR images for mapping and monitoring disturbed areas in the Amazônia**

Landsat-5 TM and JERS-1 SAR images were used to map and monitor areas of anthropic disturbance in the region of the Tepequém plateau and surroundings, Brazilian<br>Amazônia. The study area, performing approximately 400 km², is covered by tropical raln forest and savanna grassland. Part of the vegetation cover has been continuously replaced by cultivated areas (agriculture and pastures), and disturbed by independent gold mining activities. For the development of this work were used Landsat-5 TM images (acquired in 1987, 1991, 1994, and 1996) and JERS-1 SAR images (acquired in 1993, 1994, and 1996). Landsat-5 TM images were converted to sou, vegetation, and shade components, through a spectral linear mixture modeling. An approach based on image segmentation, region-classification, and map-editing techniques was used to map degraded areas. Over the period, the results showed an increase from 341 hectares to 1,986 hectares in the deforested areas due to agricultural activities in the forested terrain. Concerning to the areas disturbed by mining activities, predominant in the savanna grassland areas, it was identified an increase of 94 hectares to 537 hectares, over the same period. JERS-1 SAR images were investigated as an attempt to supply information referent to the years in which Landsat-5 TM images could not be used, due to the presence of cloud cover. Contrast stretched SAR images were able to detect only recent clear cut and areas under regeneration process in the domain of the rain forest. They do not provide any information regarding areas of gold mining activities in the savanna grassland domain. However, such information was only partially provided by the generation of difference images between different dates. The adopted procedure showed to be very efficient for the case of the Landsat images, producing very accurate maps. Although this procedure has been applied in a small region, it is applicable to map and monitor broad region in the Amazônia.

**Key words:** Remote Sensing, Deforestation, Mlning Activities, Image Digital Processing, Landsat-5 TM, JERS-1 SAR.

### **INTRODUÇÃO**

A despeito do sério problema ambiental causado pela atividade garimpeira, muito pouca atenção tem sido dada com vistas a mensurar os impactos causados ao meio ambiente por este tipo de atividade. Ela causa dois tipos principais de degradação ambiental. O primeiro é a contaminação de rios e igarapés pela queima de mercúrio no processo de concentração de ouro. O segundo é o desmatamento das áreas sob exploração, com conseqüente erosão e assoreamento de rios e igarapés.

A região amazônica tem sido seriamente afetada por este tipo de agressão ambiental. Por suas características de imenso território coberto por florestas e difícil acesso, técnicas de sensoriamento remoto constituem o único meio plausível para fiscalizar, mapear e monitorar continuamente a evolução desse tipo de atividades e as conseqüências delas advindas.

A serra do Tepequém e arredores, na porção centro norte do estado de Roraima, tem sido palco de intensa atividade garimpeira em meados dos anos 80 e início dos anos 90 (OLIVEIRA, 1995), causando a destruição de matas galerias e assoreamento das drenagens que partem da serra, Acompanhando a atividade de mineração, a

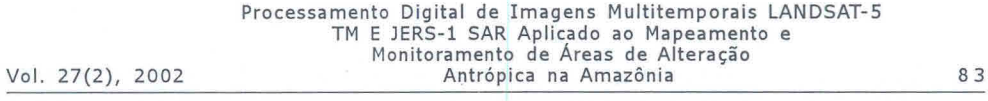

região vem sendo paulatinamente ocupada por atividades agropastoris, com conseqüente substituição da vegetação nativa por culturas e pastagens.

O presente trabalho discute uma abordagem de processamento digital de imagens do Thematic Mapper (TM) do Landsat-5, para mapear e monitorar a evolução das áreas de desmatamento naquela região. Essa abordagem tem como base o emprego de técnica de segmentação de imagens multitemporais, seguida de classificação não-supervisionada por regiões, posteriormente editadas para corrigir possíveis erros do classificador.

A freqüente cobertura de nuvens na Amazônia constitui um empecilho a esse tipo de estudo utilizando imagens ópticas, dada a dificuldade de obtenção de séries temporais contínuas. Com vistas a suprir informação na ausência de imagens Landsat TM, imagens de radar do Japanese Earth Resources Satellite (JERS-1) foram avaliadas como fonte adicional de informações.

## **ÁREA DE ESTUDO**

A área de estudo, perfazendo cerca de 400 km<sup>2</sup>, está localizada na porção centro-norte do estado de Roraima (Figura 1), definida pelas seguintes coordenadas geográficas: 61° 37' a 61° 49' de longitude oeste e 3° 40' a 3° 52' de latitude norte. A área tem clima tropical com uma estação seca (outubro a abril) e uma estação de chuvas (maio a setembro), e precipitação média anual variando de 1750 mm a 2000 mm. Temperaturas médias durante o dia alcançam valores da ordem de 30° C.

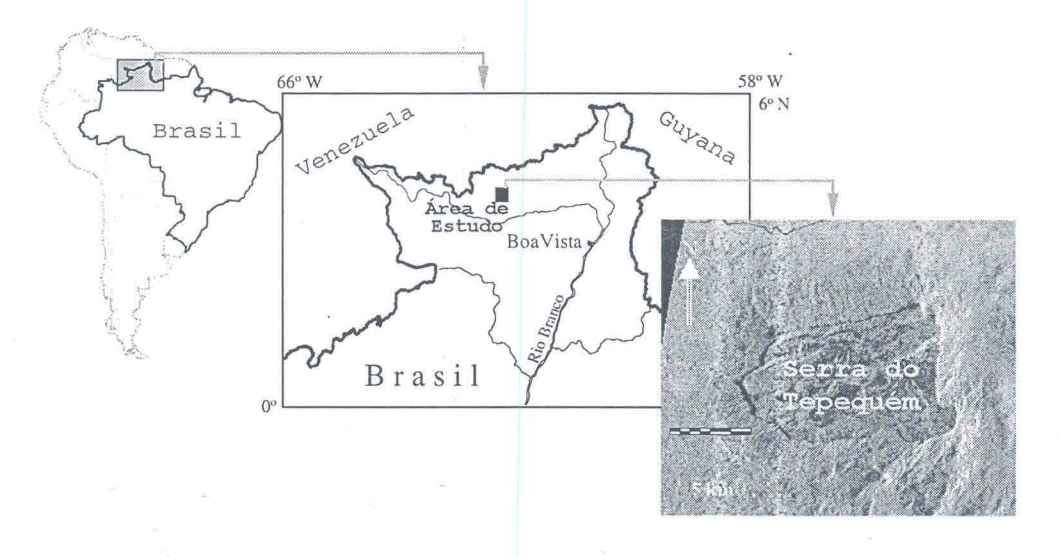

**Figura 1 - Localização da área de estudo no estado de Roraima** 

A área de estudo pode ser dividida em dois compartimentos topográficos. Um mais arrasado, com cotas em torno de 200 metros, domínio de rochas ígneas ácidas

a intermediárias (riolitos, riodacitos, andesitos, etc.) do Grupo Surumu, de idade proterozóica inferior (BORGES; D'ANTONA, 1988). O segundo compartimento é representado pelo platô da serra do Tepequém, representando um testemunho isolado da Formação Roraima, de idade proterozóica, constituída predominantemente por arenitos e conglomerados, com ocorrências menores de siltitos e argilitos.

No platô da serra do Tepequém predomina uma cobertura vegetal tipo campo cerrado, com matas galerias acompanhando as principais drenagens. A cobertura vegetal de floresta ombrófila densa ocorre nos domínios das rochas ígneas.

De acordo com Borges e D'Antona (1988), ouro e diamante são noticiadas no Estado desde os anos 30 do século passado, ocorrendo principalmente em terraços aluviais, com espessuras de até 10 metros e secundariamente em depósitos coluviais.

## **DADOS DE SENSORIAMENTO REMOTO**

Dois tipos de produtos de sensoriamento remoto foram usados neste estudo: imagens multiespectrais e multitemporais do sensor Thematic Mapper (TM) do satélite Landsat-5 e imagens multitemporais SAR (Synthetic Aperture Radar) do satélite JERS-1.

As imagens TM (órbita 233, ponto 57) foram adquiridas em março de 1987, outubro de 1991, novembro de 1994 e janeiro de 1996. Todas as cenas correspondem à estação seca na região, de modo que a cobertura vegetal foi observada sob condições fenológicas similares. Devido à localização geográfica da área de estudo, próxima ao Equador, as cenas foram adquiridas sob altos ângulos de elevação solar (entre 42° e 55°), o que minimiza efeitos de sombreamento nas cenas.

Essas imagens foram corrigidas para variações temporais nas respostas do sensor e para variações de irradiância solar, ligadas ao ângulo zenital solar. Inicialmente elas foram convertidas para valores de reflectância exoatmosférica e a seguir retificadas radiometricamente. A transformação de número digital (DN) para valores de reflectância exoatmosférica foi feita de acordo com Markham e Barker (1986). Em primeiro lugar, os números digitais foram transformados em valores de radiância, usando-se parâmetros de calibração de pré-lançamento do satélite, da seguinte forma:

 $L_{\lambda}$  = Lmin<sub> $\lambda$ </sub> + [(Lmax<sub> $\lambda$ </sub> - Lmin<sub> $\lambda$ </sub>) \* QCAL / QCALmax], onde:

 $L_{\lambda}$  = radiância espectral,

Lmin, = radiância espectral mínima,

Lmax<sub>1</sub> = radiância espectral máxima,

QCALmax = número digital máximo,

QCAL = número digital.

A seguir, os valores de radiância espectral foram utilizados para o cálculo da reflectância exoatmosférica, usando a seguinte equação:

 $\rho_{\lambda} = \frac{\pi L_{\lambda} . d^2}{E s u n_{\lambda} . Cos \theta}$ , onde:

# Processamento Digital de Imagens Multitemporais LANDSAT-5 TM E JERS-1 SAR Aplicado ao Mapeamento e Monitoramento de Áreas de Alteração Vol. 27(2), 2002 Antrópica na Amazônia 85

 $\rho_{\pi}$  = reflectância espectral exoatmosférica,

 $L_{\lambda}$  = radiância espectral (mW cm<sup>-2</sup> ster<sup>-1</sup> mm<sup>-1</sup>),

 $d =$  distância Sol-Terra em unidades astronômicas,

Esun<sub>1</sub> = irradiância espectral média do sol no topo da atmosfera (m W cm<sup>-2</sup> mm<sup>-1</sup>),

 $\theta$  = ângulo solar zenital.

Após a obtenção dos valores de reflectância exoatmosférica das seis bandas do TM para as diferentes datas, foi aplicado um método de retificação radiométrica, proposto por Hall et al. (1991). O método é baseado em dois passos: (a) aquisição de conjuntos de dados de controle, caracterizados por baixa ou nenhuma variação em suas reflectâncias médias entre as imagens; e (b) determinação empírica de coeficientes para a transformação linear de todas as imagens em relação aos dados de referência. Os conjuntos de dados de controle são compostos por pixels escuros (dados radiométricos escuros de controle) e por pixels claros (dados radiométricos claros de controle). O modelo usado na retificação corresponde a um conjunto de transformações lineares, como segue:

 $T_i = m_i * x_i + b_i$ , onde

 $m_i = (Br_i - Dr_i)/(Bs_i - Ds_i),$ 

 $b_i = (Dr_i * Bs_i - Ds_i * Br_i)/(Bs_i - Ds_i), e$ 

 $T_i$  = número digital da imagem retificada,

 $x_i$  = número digital da imagem original,

 $Br_i$  = média do conjunto de referência clara,

Dr, = média do conjunto de referência escura,

 $Bs_i =$  média do conjunto claro a ser retificado,

 $Ds_i$  = média do conjunto escuro a ser retificado,

 $i =$  bandas do TM  $(1 a 5 e 7)$ .

Após a retificação radiométrica, todas as imagens foram geometricamente corrigidas. Primeiramente, a cena adquirida em 1987 foi convertida para o sistema de projeção UTM (SAD-69), utilizando pontos de controle extraídos de uma carta topográfica na escala de 1:100.000. A acuidade da retificação foi da ordem de 0,8 pixel. A seguir, as imagens adquiridas em 1991, 1994 e 1996 foram corregistradas em relação à imagem de 1987.

O segundo tipo de imagens utilizadas no estudo foram imagens de radar. O sensor SAR a bordo do JERS-1 adquiriu dados durante um período aproximado de seis anos, até outubro de 1998. Esse sensor operou em freqüência de banda L (comprimento de onda de 23,5 cm), polarização HH, ângulo de visada lateral de 36 graus para oeste, resolução no terreno de 18 metros em ambas direções (range e azimute) e largura de faixa de 75 km.

As imagens SAR utilizadas, correspondentes à órbita 420, ponto 294, foram adquiridas em janeiro de 1993 (estação seca), junho de 1994 (estação de chuvas) e julho de 1996 (estação de chuvas), com processamento nível 2.1 (3 looks) e pixel reamostrado para 12,5 x 12,5 metros. Para reduzir o "speckle", as imagens foram pré-processadas, utilizando filtro mediana com janela de 7 x 7 pixels. Após os processamentos essas imagens foram geometricamente corrigidas utilizando a cena Landsat-5 TM de 1987 como referência.

Todas as rotinas de processamento digital foram executadas usando-se o pacote de software SPRING, desenvolvido no INPE (CÂMARA NETO et al., 1996).

## **PROCESSAMENTO DIGITAL DAS IMAGENS**

#### Considerações Gerais

Dois tipos de abordagens são geralmente utilizadas em estudos de detecção de mudanças com o emprego de sensoriamento remoto: métodos baseados em realces de imagens e métodos comparativos pós-classificação (MAS, 1999; SINGH, YUAN; ELVIDGE, 1998). Métodos de realce envolvem transformações simultâneas de imagens adquiridas em diferentes datas, em novas bandas delas derivadas, que realçam as mudanças ocorridas na área de estudo, no período correspondente à época de aquisição das imagens. A acuidade final dos resultados depende da acuidade das correções geométricas entre as diferentes imagens envolvidas na análise multitemporal.

O segundo método envolve classificações independentes de imagens adquiridas em diferentes datas. Nesse caso as alterações detectadas são estimadas através de comparação entre cada imagem classificada, A principal desvantagem do método pós-classificação está relacionada à dificuldade em se atingir uma mesma acuidade na classificação do conjunto de imagens. A acuidade final na detecção das mudanças será igual ao produto da acuidade de cada classificação individual. Por outro lado, esse método é independente das condições sob as quais o conjunto de imagens multitemporais foi adquirido, tais como condições atmosféricas e diferenças nas respostas do sensor, o que não ocorre no primeiro método. O método da pós-classificação também evita a necessidade na obtenção de um registro geométrico acurado entre os conjuntos de imagens analisadas.

Levando-se em consideração os aspectos acima e as características da área de estudo, optou-se pelo uso da combinação dos métodos mencionados acima, ou seja, utilização de um modelo linear de mistura espectral para realçar os alvos de interesse, seguido da aplicação de técnicas de segmentação, classificação por regiões e edição de classes, que propiciam resultados mais acurados, como discutidos a seguir.

#### Modelo Linear de Mistura Espectral

Como etapa inicial de processamento das imagens Landsat-5 TM foi aplicado um modelo linear de mistura espectral (SHIMABUKURO; SMITH, 1991; ROBERTS et al., 1999), com o objetivo de realçar alvos de interesse e reduzir o volume de dados a serem analisados.

Nesse modelo uma relação linear é usada para representar a mistura espectral dos diferentes componentes da superfície do terreno. Assim, a resposta de cada pixel é uma combinação linear das respostas das componentes selecionadas. Portanto, se as respostas espectrais das componentes são conheedas, então as proporções dessas componentes em cada pixel podem ser estimadas.

Um modelo de mistura espectral para três componentes (vegetação verde, solo e sombra) pode ser escrito como:

 $r_i = a*vege_i + b*sole_i + c*sonbra_i + e_i$ , onde:

r, = resposta do pixel na banda i,

a = proporção de vegetação,

b = proporção de solo,

 $c =$  proporção de sombra,

vege, = resposta espectral da componente vegetação na banda i,

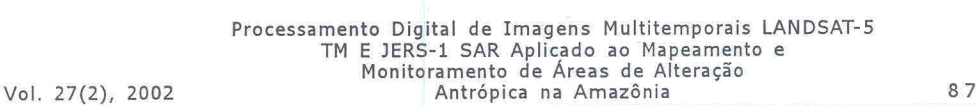

 $solo<sub>i</sub>$  = resposta espectral da componente solo na banda i, sombra, = resposta espectral da componente sombra na banda i,

e, = erro na banda i,

 $i =$  bandas do TM (1 a 5 e 7).

No estudo, as bandas refletidas do TM, foram decompostas em três componentes: solo, vegetação verde e sombra, produzindo imagens sintéticas que correspondem a proporções dessas componentes. Para isso usou-se um modelo linear de mistura espectral, com "endmembers" (pixels puros) escolhidos nas próprias imagens, formando um sistema de equações lineares que pode ser resolvido por mínimos quadrados (SHIMABUKURO; SMITH, 1991).

A Figura 2 mostra as três componentes referentes à cena adquirida em 1996. Na imagem sintética da componente solo (Figura 2a), áreas de floresta tropical densa aparecem em tons de cinza escuros, dada a ausência da componente nessas áreas. Nessa imagem, a serra do Tepequém aparece em destaque, devido à presença de uma cobertura vegetal de campo cerrado, que permite que parte da radiação eletromagnética incida sobre o terreno. Pela mesma razão, áreas de desmatamentos também são realçadas por essa componente. Na imagem sintética da componente sombra (Figura 2b), áreas de garimpo sobre a serra do Tepequém aparecem em tons bastante escuros, devido a ausência de sombra nessas áreas, pela remoção da cobertura vegetal. O restante da imagem tem tons de cinza médios devido a efeitos de sombreamento no dossel. Na imagem sintética da componente vegetação (Figura 2c), áreas de florestas aparecem em tons de cinza claros (maior proporção da componente) e áreas de campos em tons de cinza mais escuros, pela menor presença de vegetação verde. Variações em tons de cinza dentro das áreas desmatadas, indicam diferentes estágios de regeneração da cobertura vegetal dentro dessas áreas.

## Segmentação, Classificação e Edição

Técnicas de segmentação e classificação não supervisionada por regiões foram aplicadas às imagens mistura, seguidas de edição para corrigir erros de omissão e inclusão gerados pelo classificador. Essas técnicas têm sido usadas com sucesso em diferentes estudos (SHIMABUKURO et al., 1998; RODRIGUEZ YI et al., 2000; ALMEIDA-FILHO; SHIMABUKURO, 2000; ALMEIDA-FILHO; SHIMABUKURO, 2001), dentre outros.

Segmentação de imagens é uma técnica de processamento que permite particionar imagens em regiões homogêneas com atributos comuns, tais como nível médio de cinza, forma, textura, etc. A abordagem usada neste estudo foi baseada na técnica de crescimento de regiões (KAI; MULLER, 1991), a qual pode ser sumarizada nas seguintes etapas: (a) segmentação da imagem em regiões; (b) comparação de um segmento com seus vizinhos e fusão com aqueles estatisticamente semelhantes (média), com atualização da média dos níveis de cinza da nova região; (c) crescimento do segmento por comparação com seus novos vizinhos, até não mais haver segmentos com semelhanças que permitam agrupamentos; (d) repetição do processo para o próximo segmento e assim sucessivamente, terminando com a nomeação de cada segmento. Dois limiares precisam ser definidos previamente, que serão usados no processo de classificação que segue a segmentação: (a) limiar de similaridade (distância euclidiana entre os níveis de cinza médios de duas regiões), e (b) limiar de área (área mínima a ser considerada como uma região, definida em número de pixels). Com base em análise visual, limiares de similaridade e de área de 5 e 10, respectivamente, geraram a melhor caracterização das áreas degradadas na região de estudo.

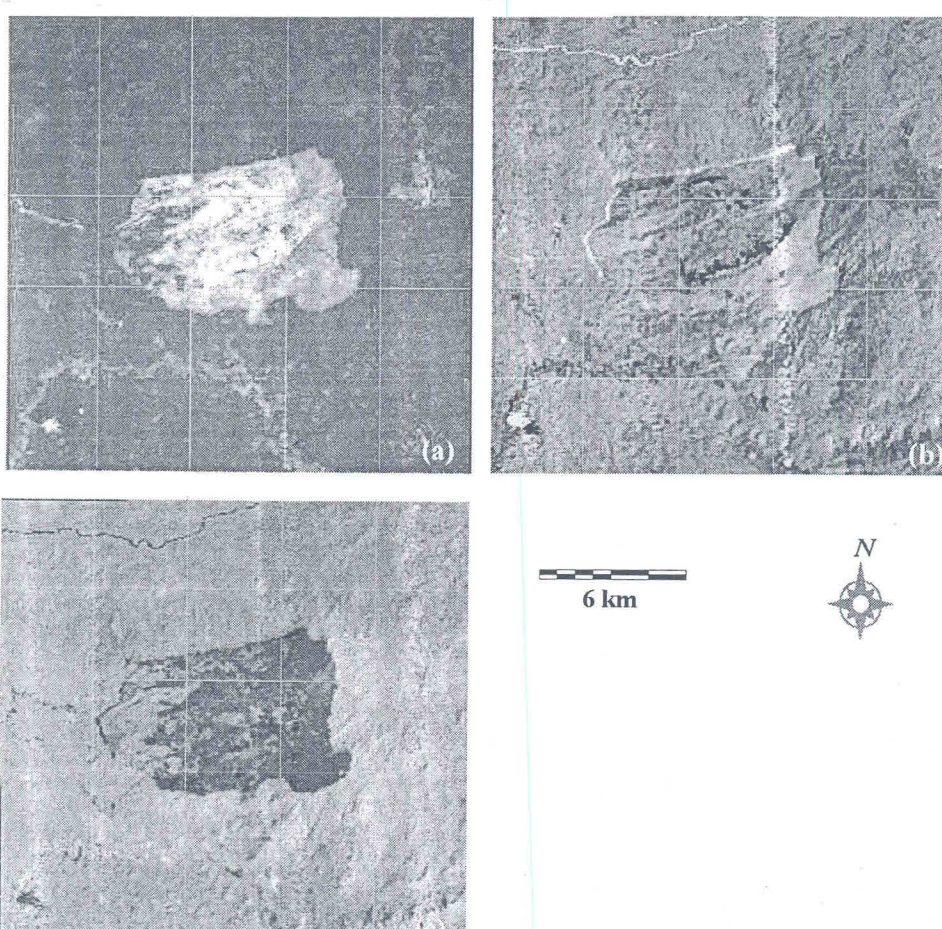

**Figura 2 - Componentes solo (a), sombra (b) e vegetação (c), da cena Landsat-5 TM obtida em 1996** 

Após a segmentação, as imagens foram classificadas usando a rotina ISOSEG, um classificador por regiões baseado em técnicas de agrupamento ("clustering") (BENS et al., 1993). Esse algoritmo de classificação não-supervisionada usa a matriz de covariância e a média das regiões para estimar o centro das classes. O processo se desenvolve de acordo com os seguintes passos: (a) uma lista de regiões é organizada em ordem decrescente; (b) as classes presentes nas regiões são determinadas; (c) um algoritmo média-k é aplicado para reclassificar as regiões, com base nas médias das classes. A essa fase segue a detecção das classes. A média e a matriz de covariância para a primeira região são tomados como parâmetros iniciais da classe, sendo a região removida da lista. A seguir, dado um determinado limiar e os parâmetros estatísticos da classe, é definido uma área de decisão (no caso um hyperelipsóide).

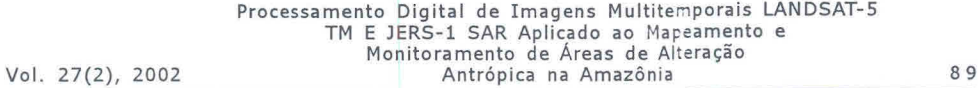

Todas as regiões da lista com vetores médios contidos nesse hyperelipsóide pertencem a essa classe, seguindo-se a atualização de sua média. O processo se repete até que a lista não mais contenha regiões elegíveis para determinada classe. Finalizada essa etapa, as regiões são classificadas usando como parâmetro o vetor médio de cada classe. Para isto é definido um limiar de aceitação, o qual é a máxima distância Mahananobis ao centro de uma classe. Com base na análise visual da imagem classificada, foi eleito o limiar de aceitação de 75% como o mais apropriado para a definição das áreas classificadas.

Após a etapa de classificação, algumas classes podem ser reagrupadas, modo a expressarem mais fielmente a realidade do terreno. Essa fase de edição consiste de uma inspeção visual feita diretamente no mcnitor, de modo a corrigir possíveis erros de omissão e/ou comissão nas áreas classificadas.

Uma maneira prática de avaliar a acuidade de uma classificação automática é comparar seus resultados, com um mapa produzido por interpretação visual. Tabulação cruzada e estatística não-paramétricas são procedimentos comumente usados para avaliar quantitativamente a precisão dessas classificações, Almeida-Filho et al. (1996) mostraram que a acuidade da classificação automática por regiões pode ser similar àquela alcançada em mapas gerados por interpretação visual.

No trabalho, os resultados das classificações individuais das imagens sintéticas das componentes solo e sombra foram juntados, gerando-se mapas de uso do solo para os anos analisados. Além disso, as áreas alteradas em imagens de datas anteriores são consideradas nos anos subsequentes para fins de monitoramento dessas áreas. O procedimento utilizado permite estimar as áreas alteradas por ações antrópicas até a data da imagem considerada, bem como o incremento dessas áreas entre os períodos das imagens analisadas. Além disso, como essas imagens estão disponíveis em um banco de dados georeferenciados, a distribuição tanto das áreas alteradas como os incrementos podem ser visualizadas espacialmente.

A Figura 3 mostra os mapas de distribuição das áreas de alterações antrópicas acumuladas até os anos de 1987 (Figura 3a), 1991 (Figura 3b), 1994 (Figura 3c) e 1996 (Figura 3d), datas de aquisição das imagens analisadas. A evolução quantitativa dessas áreas está indicada nos gráficos da Figura 4.

A Figura 4 mostra a evolução das áreas desmatadas por garimpos (a) e por atividades agropastoris (b) na região da serra do Tepequém, como indicadas pela classificação da imagens Landsat adquiridas em 1987, 1991, 1994 e 1996. As áreas degradadas pela atividade garimpeira somavam 94 hectares na cena adquirida em 1987, passando para 291 hectares em 1991, 443 hectares em 1994 e 537 hectares em 1996. Pela análise dos incrementos desses desmatamentos vê-se que o período de atividade mais intensa ocorreu entre 1987 e 1991, com um crescimento de 197 hectares no período, o qual decaiu para 152 em 1994 e para 94 hectares em 1994, indicando um arrefecimento contínuo na taxa de crescimento da áreas impactadas pela atividade garimpeira na região.

Quanto à evolução das áreas desmatadas por atividades agro-pastoris, notase que elas acompanham o crescimento das áreas de garimpos. Elas somavam 341 hectares em 1987, passando para 896 hectares em 1991, 1436 hectares em 1994, atingindo 1986 em 1996. No entanto, enquanto verificou-se taxas decrescentes de desmatamentos ligados à atividades garimpeiras, as taxas de desmatamentos ligados à atividade agropastoril têm permanecidos estáveis em torno de 550 hectares no período investigado.

 $\sim$ 

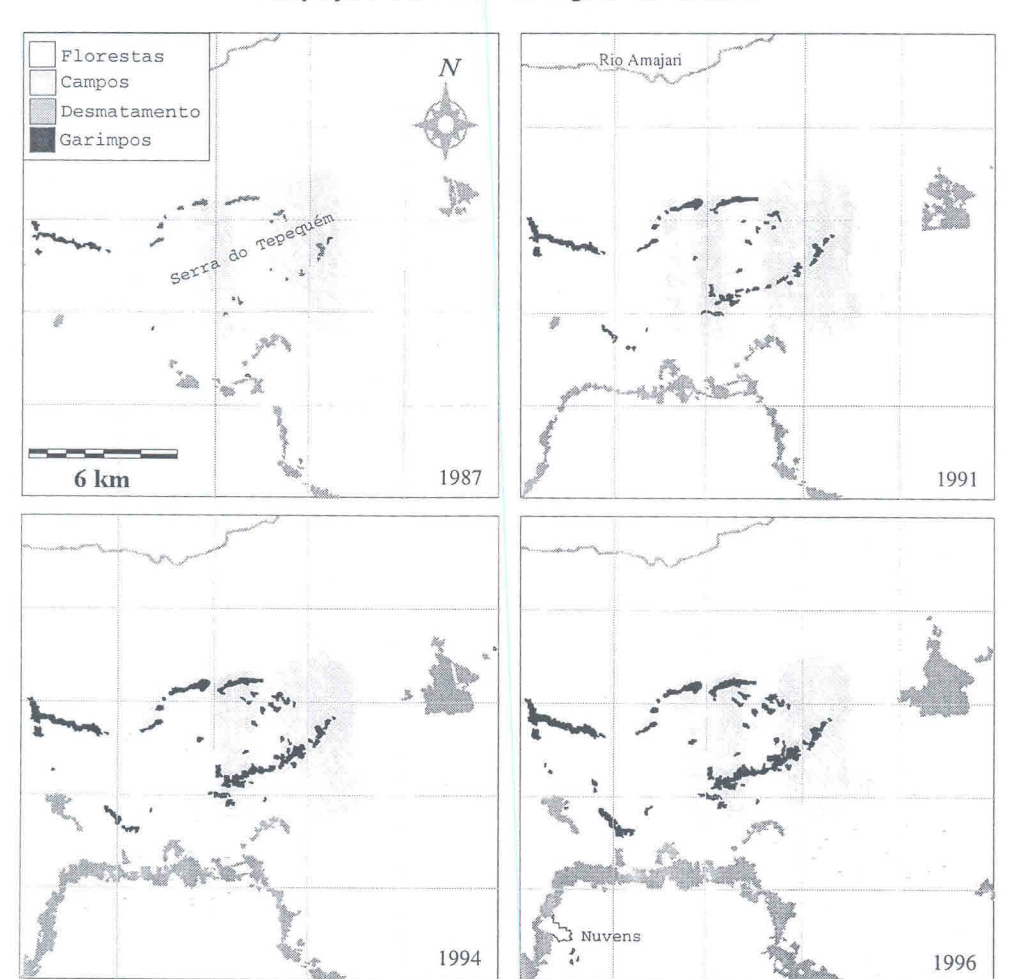

#### **Figura 3 - Mapas gerados a partir de classificação automática nãosupervisionada de imagens Landsat-5 TM, obtidas em 1987, 1991, 1994 e 1996, mostrando a evolução do uso e ocupação da terra na região de estudo**

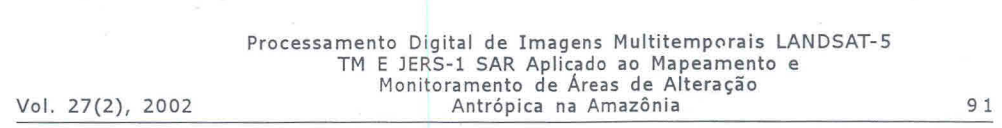

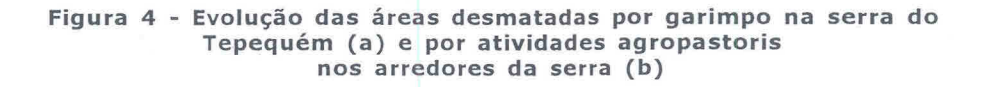

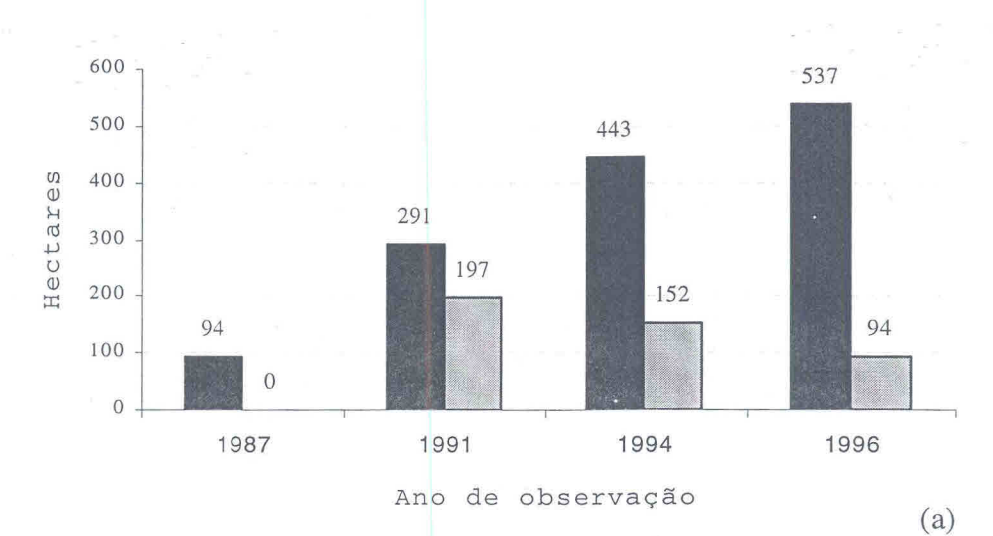

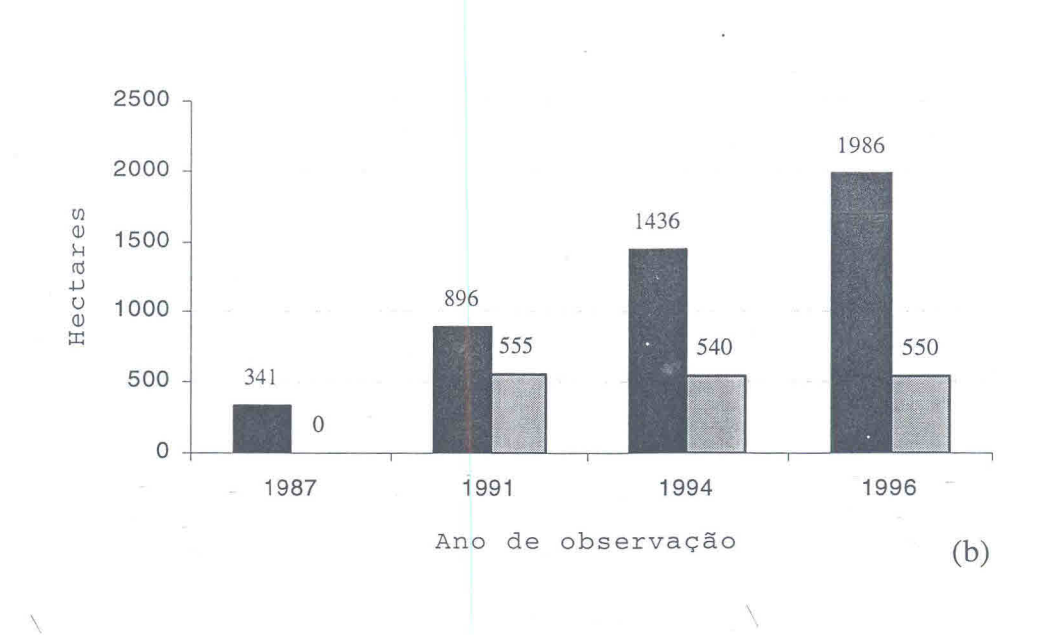

#### Processamento das Imagens de Radar

A presença de nuvens constitui um limitador ao emprego das imagens TM, especialmente na região Amazônica. Nessas situações seria recomendável o uso de imagens de radar, que pudessem suprir essas informações, na ausência de imagens ópticas. Com vistas a avaliar a performance desse tipo de sensor, imagens originais e a transformadas do JERS-1 SAR foram também usadas.

As imagens transformadas correspondem à diferença normalizada entre duas datas, geradas utilizando-se a seguinte equação:

 $IDN = \frac{(DATA1 - DATA2)}{(DATM1 - DATA2)}$ , onde *(DATAI+ DATA2)* 

IDN = imagem da diferença normalizada;

DATAI e DATA2 = imagens multitemporais do JERS-1 SAR.

Nesse caso, DATAI sempre corresponde à imagem adquirida antes da DATA2. As imagens diferença foram geradas em resolução plena antes do processo de filtragem, de modo a preservar a informação original. Valores de IDN compreendidos no intervalo (-1 a +1) foram escalonados entre o intervalo zero (preto) e 255 (branco), respectivamente. Assumindo-se que os valores de "backscattering" das áreas alteradas são menores que os das áreas vegetadas, os valores de IDN entre zero e +1 indicam processo de alteração, enquanto que valores entre zero e —1, indicam processo de regeneração. Valores em torno de zero indicam que não houve mudanças no período analisado.

A Figura 5 mostra as imagens originais do JERS-1 SAR obtidas em 1993 (a), 1994 (b) e 1996 (c). Nessas imagens, somente as áreas recém desmatadas em regiões de floresta densa são discriminadas. A análise dessas imagens permite verificar que áreas em estágio inicial de regeneração já não são facilmente discriminadas por esse sensor. Porém, as imagens diferença (IDN) geradas a partir das imagens originais, mostram as alterações ocorridas entre os períodos das imagens analisadas. Nas imagens diferenças [1993-1994] e [1993-1996] (Figura 6), tanto as áreas alteradas por atividades agropastoris (cinza escuro) e por garimpos (cinza claro) são identificadas. Entretanto, as áreas assinaladas nessas imagens diferença dizem respeito apenas ao incremento nas áreas desmatadas entre os períodos coberto pelas imagens consideradas.

A imagem diferença [1994-1996] apresenta um aspecto homogêneo, indicando somente pequenas áreas de alterações. A não indicação de áreas desmatadas associadas a garimpos, pode ser explicada devido a taxa negativa de incremento dessas áreas observada nas imagens Landsat a partir de 1994. No caso das áreas desmatadas por atividades agropastoris terem sido apenas parcialmente indicadas pode estar ligada ao estado de crescimento das culturas e pastagens, devido ao período das chuvas em que essas duas imagens foram adquiridas. Nesse período, culturas e pastagens estão em seu vigor máximo, ocasionando forte retorno do sinal de radar, o que dificultaria a discriminação dessas áreas, mesmo em relação às áreas de florestas.

Nem mesmo a feição da serra do Tepequém foi indicada nessa imagem. A não indicação do contorno da serra, se explica pelo fato de ambas as cenas envolvidas na diferença terem sido adquiridas na mesma estação do ano (período de chuvas), não detectando, assim, as variações fenológicas sazonais na cobertura vegetal de campos, ao contrário do que ocorreu quando as imagens diferença envolveram a cena de 1993 que fora adquirida na estação seca [IDN 1993-1994 e 1993-1996].

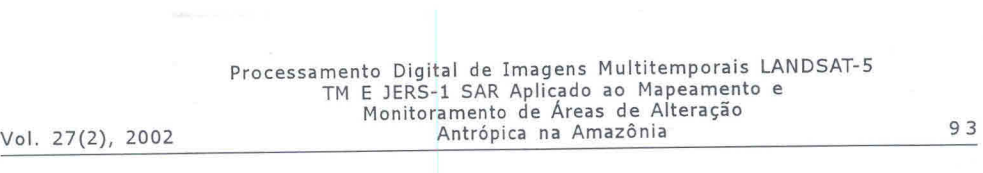

**Figura 5 - Imagens JERS-1/SAR cobrindo a área de estudo, obtidas em 1993, 1994 e 1996** 

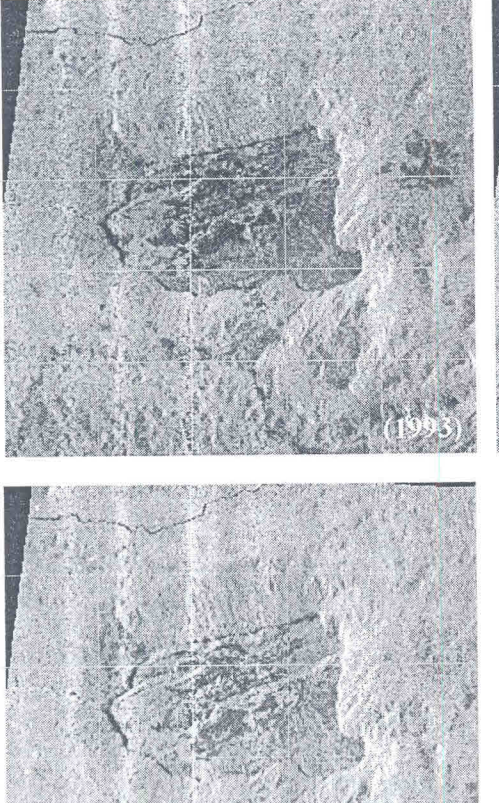

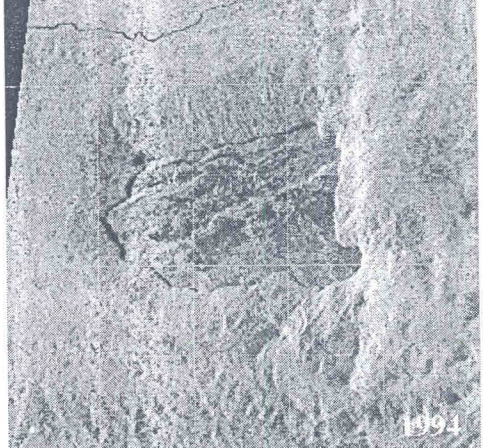

imnia=~  $6 \text{ km}$ 

毫

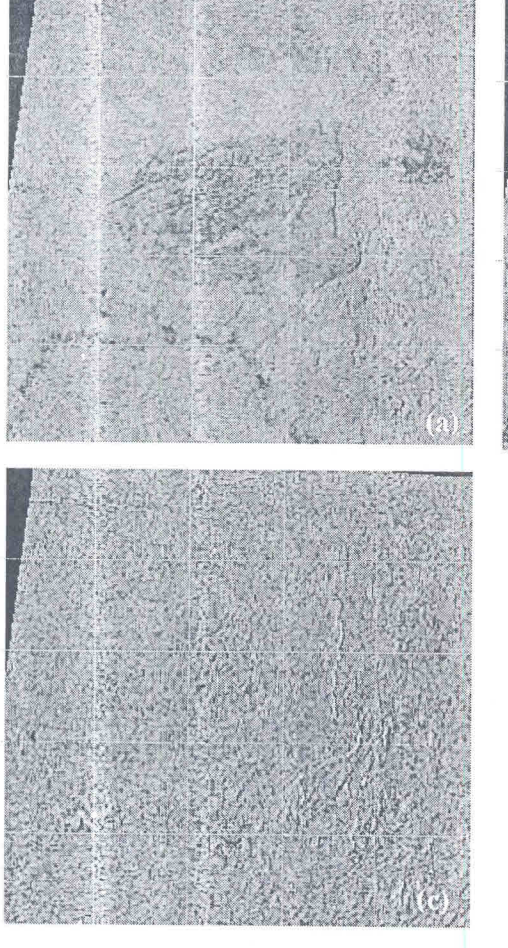

**Figura 6 - Imagens-diferença do JERS-1/SAR 1993-1994 (a), 1993-1996 (b) e 1994-1996** (c)

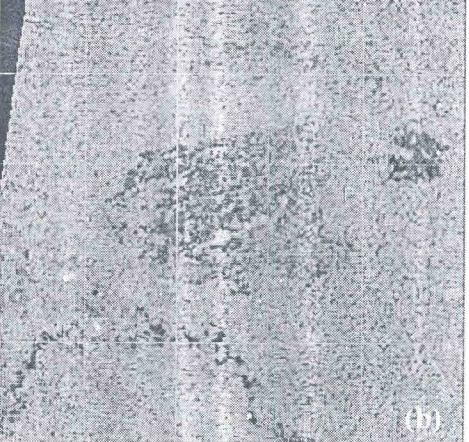

6 km

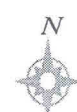

## Processamento Digital de Imagens Multitemporais LANDSAT-5 TM E JERS-1 SAR Aplicado ao Mapeamento e Monitoramento de Áreas de Alteração Vol. 27(2), 2002 Antrápica na Amazônia 95

Os resultados obtidos com as imagens de radar indicam que, para o padrão de ocupação das áreas na região de estudo, caracterizada por um conjunto de pequenas áreas, elas permitiram indicar, apenas o incremento no crescimento dessas áreas, quando as cenas usadas para a geração da imagem diferença envolvia imagens obtidas em duas estações distintas.

Por outro lado, a ausência de um classificador confiável para imagens de radar, constitui um outro fator limitante ao emprego dessas imagens para mapear e monitorar, em base contínua, a dinâmica de uso e ocupação da terra, pelo menos em áreas com as características da região de estudo.

## **CONCLUSÕES**

Técnicas de segmentação, classificação por região, seguidas de edição para corrigir eventuais erros do classificador, são eficiente na geração de mapas acurados que permitem monitorar a evolução de áreas degradadas na Amazônia, utilizando imagens multitemporais Landsat-5 TM. Embora os resultados digam respeito a uma pequena área teste, a técnica empregada pode ser usado no estudo de amplas áreas na Amazônia.

Para as características de ocupação da área de estudo, as imagens de radar mostraram-se eficientes apenas na indicação do incremento de áreas desmatadas. No entanto, a ausência de um classificador automático confiável para esse tipo de imagens, é um fator que pode inibir seu emprego em um eventual uso contínuo dessas imagens para mapear e monitorar áreas de atividades antrópicas.

## **REFERÊNCIAS**

g.

ALMEIDA FILHO, R.; SHIMABUKURO, Y.E. Digital processing of a Landsat-TM timeseries for mapping and monitoring degraded areas caused by independent gold miners, Roraima State, Brazilian Amazon. **Remote Sensing of Environment, v.** 78, p. 1-9, 2001.

ALMEIDA-FILHO, R.; SHIMABUKURO, Y.E. Detecting areas disturbed by gold mining activities through JERS-1/SAR images, Roraima State, Brazilian Arnazon **International Journal of Remote Sensing,** v. 21, p. 3357-62, 2000.

ALMEIDA FILHO, R.; NASCIMENTO, P.S.R.; E BATISTA, G.T. Avaliação de técnicas de segmentação e classificação automática de imagens Landsat-TM no mapeamento do uso do solo na Amazônia. **Acta Amazonica,** v. 28, p. 41-54, 1996.

BINS, L. S.; ERTHAL, G.J.; E FONSECA, L.M.G. Um método de classificação não-supervisionada por regiões. **Anais** do VI Simpósio Brasileiro sobre Computação Gráfica e Processamento de Imagens. Recife, Sociedade Brasileira de Computação, 65-68, 1993.

BORGES, R.F.; D'ANTONA, R.J.G. Geologia e mineralizações da Serra Tepequém. **Anais**  do XXXV Congresso Brasileiro de Geologia, Sociedade Brasileira de Geologia, pp. 155-161, 1988.

CÂMARA NETO, G.; SOUZA, R.C.M.; FREITAS, U.M.; GARRIDO, 3. Spring: integrating remote sensing and GIS by object-oriented data modeling. **Computer & Graphics,**  v. 20, p. 395-403, 1996.

¥

HALL, F.G.; STREBEL, D.E.; NICKESON, J.E.; GOETZ, S.J. Radiometric rectification: toward a common radiometric response among nnultidate, multisensor images. **Remote Sensing of Environment,** v. 35, p. 11-27, 1991.

KAI, L.; MULLER, J-P. Segmentation satellite imagery: a region growing scheme. In: **Proceedings** of International Geoscience and Remote Sensing Symposium' 91, Helsinki, Finland, Institute of Electrical and Electronics Engineering, 2:1075-1078, 1991.

MARKHAM, B.L.; BARKER, J.L. Landsat MSS and TM post-calibration dynamic ranges exoatmospheric reflectances and at-satellite temperatures. In: **Landsat User Notes,**  EOSAT, Lanham, MD, 1986.

MAS, J. F. Monitoring land-cover changes: a comparison of change detection techniques. **International 3ournal of Remote Sensing,** v. 20, p. 139-152, 1999.

OLIVEIRA, Z. S. **Garimpeiros e garimpos no estado de Roraima: impactos sócio-ambientais.** 1995. 175f. Dissertação (Mestrado) Departamento de Ciências Geográficas, Universidade Federal de Pernambuco.

ROBERTS, D. A.; BATISTA, G.T.; PEREIRA, J.L.G.; WALLER, E; NELSON, B.W. Change identification and multitemporal spectral mixture analysis applications in Eastern Amazônia. In: ELVIDGE, C.D.; LUNETTA, R. (Ed.) **Remate Sensing Change Detection:**  Environmental Monitoring Applications and Methods. New York: Ann Arbor, 1999. Chapter 9, p. 137-161.

RODRIGUEZ VI, J.L.; SHIMABUKURO, Y.E.; RUDORFF, B.F.T. Image segmentation for classification of vegetation using NOAA AVHRR data. **International Journal of Remote Sensing,** v. 21, p. 167-172, 2000.

SHIMABUKURO, Y.E.; SMITH, J.A. The least-squares mixing models to generate fraction images derived from remote sensing multispectral data. **IEEE Transactions on Geoscience and Remate Sensing,** v. 29, p. 16-20, 1991.

SHIMABUKURO, Y.E.; BATISTA, G.T.; MELLO, E.M.K.; MOREIRA, J.C.; DUARTE, V. Using shade fraction image segmentation to evaluate deforestation in Landsat Thematic Mapper images of the Amazon region. **International Journal of Remote Sensing,**  cidade, v. 19, p. 535-541, 1998.

SINGH, A. Digital change detection techniques using remotely sensed data. **International 3ournal of Remate Sensing,** cidade, v. 10, p. 989-1003, 1989.

YUAN, D.; ELVIDGE, C. D. NALC land cover change detection pilot study: Washington D. C. area experiments. **Remate Sensing of Environment,** v. 66, p. 166-178, 1998.

> Recebido em novembro de 2001. Aceito em fevereiro de 2002.